# Tescom®

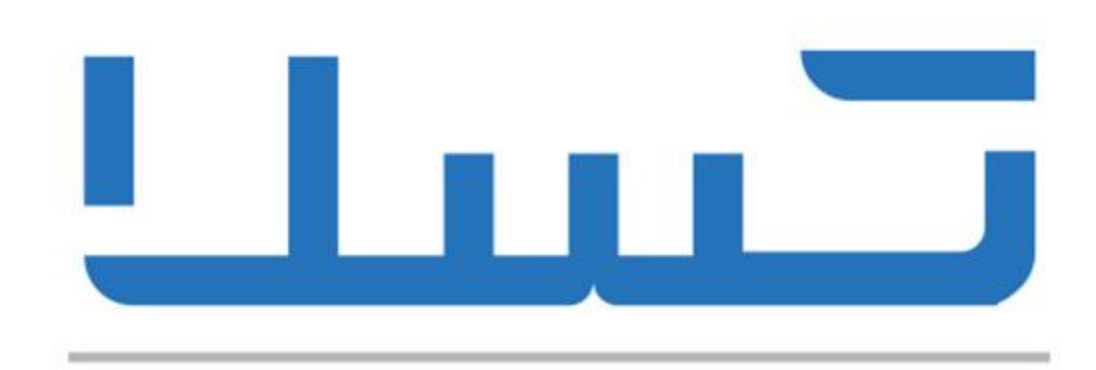

یو پی اس، باتری یو پی اس و استابلایزر

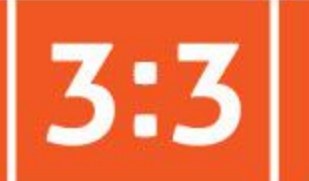

## **DS POWER**

### 500-800kVA

#### **Transformerless UPS Topology**

#### **IGBT Rectifier**

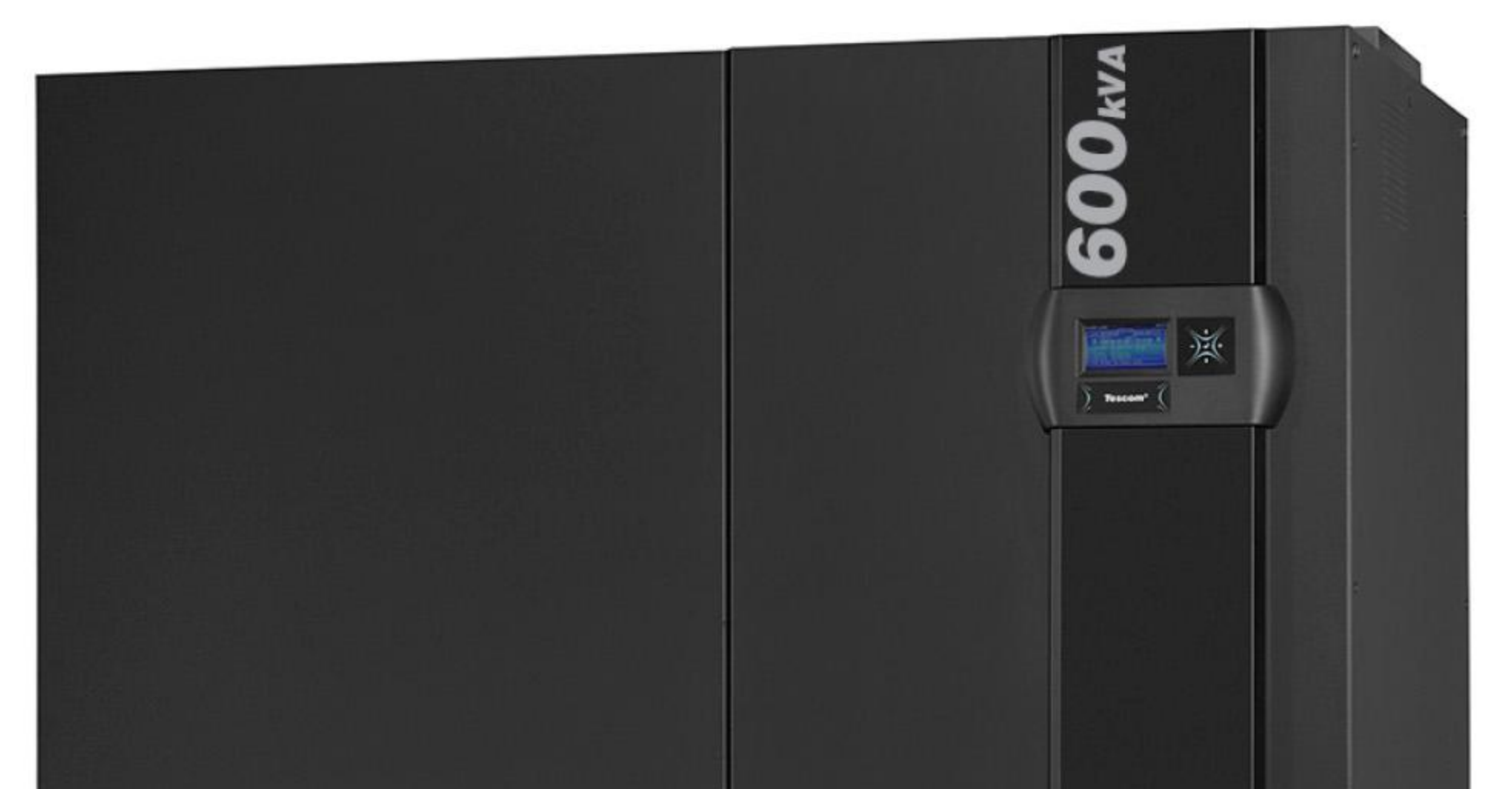

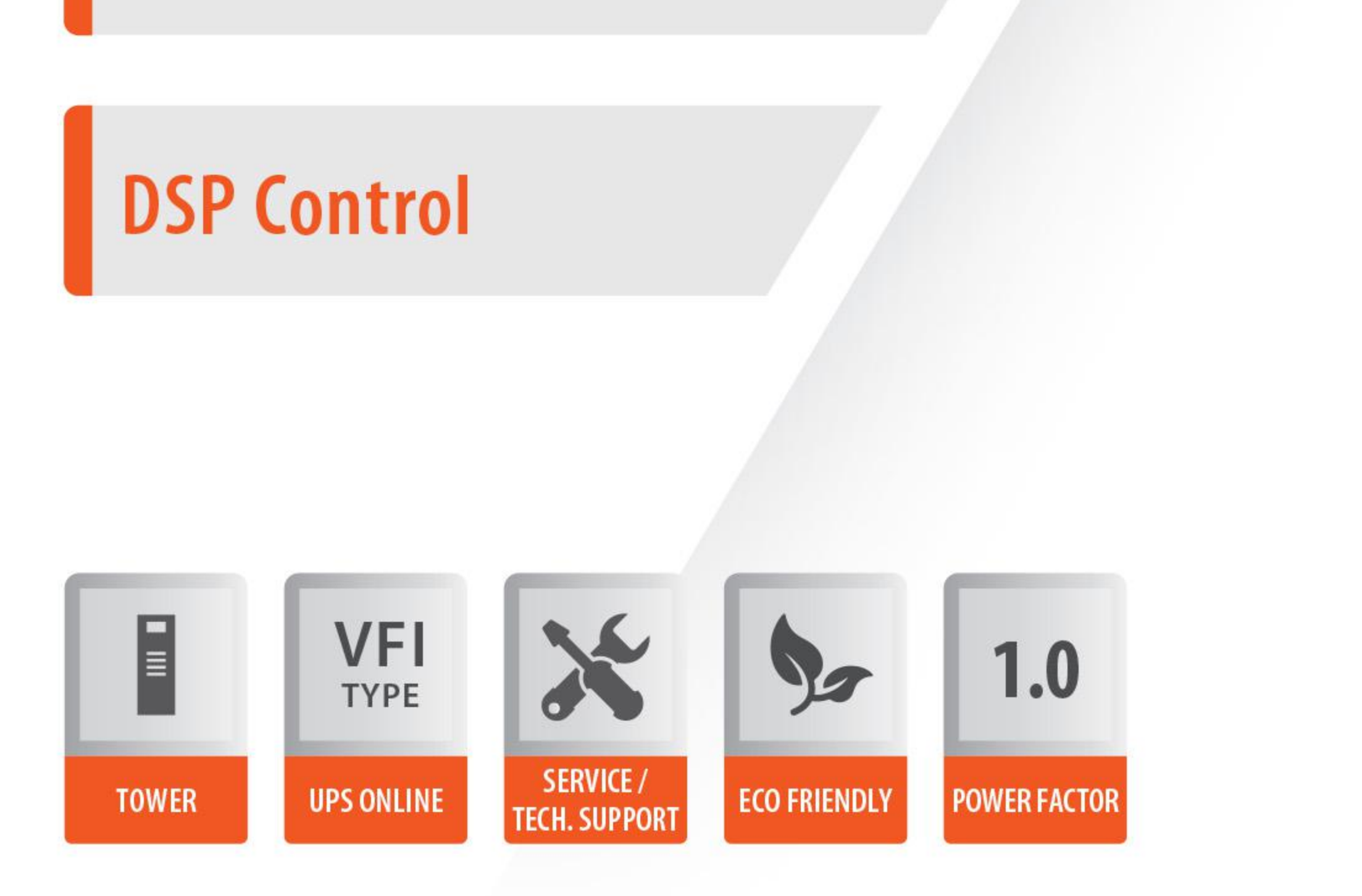

E

یوییاس های سری DS POWER از جدیدترین فناوری DSP برای سازگاری با طیف گستردهای از محیطهای الکترونیکی طراحی شده است. با بهره گیری از پردازنده DSP پردازش دقیق سیگنالها با سرعت بالاتری صورت گرفته و قابلیت اطمینان بالا را برای تجهیزات برقی تضمین میکند. با سری DS POWER، کارایی، قابلیت اطمینان و عملکرد به سطوحی افزایش مییابد که با فناوری قدیمی آنالوگ قابل دستیابی نیست. این فناوری نه تنها افزایش قابل توجهی در MTBF ایجاد میکند، بلکه قابلیت DSP برای دستکاری دقیق سیگنالها با سرعت بسیار بالا اجازه میدهد تا تمامی زیرسیستمهای UPS با دقت بسیار بالا کنترل شوند.

مشخصات فنى

ساختار ديجيتال كامل ردپای کوچک عملكرد ECOMODE (اختيارى) قطعات الكترونيكي كمتر محدود کردن جریان خروجی تشخيص پيشرفته براى ورودى ولتاژ/فركانس/محدوده ورودى/خروجى قابل انتخاب تقسیم ورودی بای پس (ورودی دوم) حفاظت در برابر نشت DC خروجی DSP مجزا برای کنترل اینورتر DSP مجزا برای PFC محافظت از باتری ۳ سطح ظرفیت *ج*ریان شارژ بالا نشانگر جریان شارژ/دشارژ ویژگی های کنترل از راه دور پیشرفته توليد شده بر اساس دستورالعمل EC; EN62040 ۲ سال گارانتی

جریان ورودی کم اعوجاج هارمونیک کل (THD) ضریب توان خروجی ۱.۰ برای ه ه ۶-ه ه ۵ کیلو ولت آمپر توپولوژی يو پی اس بدون ترانسفورماتور ضریب توان ورودی با**ل**ا ر اندمان بالا تا %۹۵ عملکرد شروع سرد سوئیچ بای پس استاتیک و نگهداری حفاظت از اتصال کوتاه خروجی و اضافه بار ورودی سوئیچ REPO خارجی حافظه ۱۲ھ رویداد (۱۲ھ رویداد ہو ہوم آلارم) ساعت و تقویم (پشتیبانی از باتری) تست خودکار باتری، نشانگر زمان باقیمانده باتری سیستم شارژ با دما (اختیاری) ۲ پورت سریال RŚ232 و ۱۲ خروجی تماس خشک ۳ ساختار مدولار کنترل شده DSP آداپتورهای SNMP و MODBUS اختیاری پنل گرافیکی اختیاری

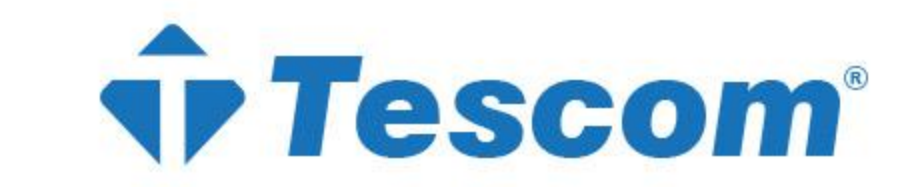

#### TECHNICAL SPECIFICATIONS

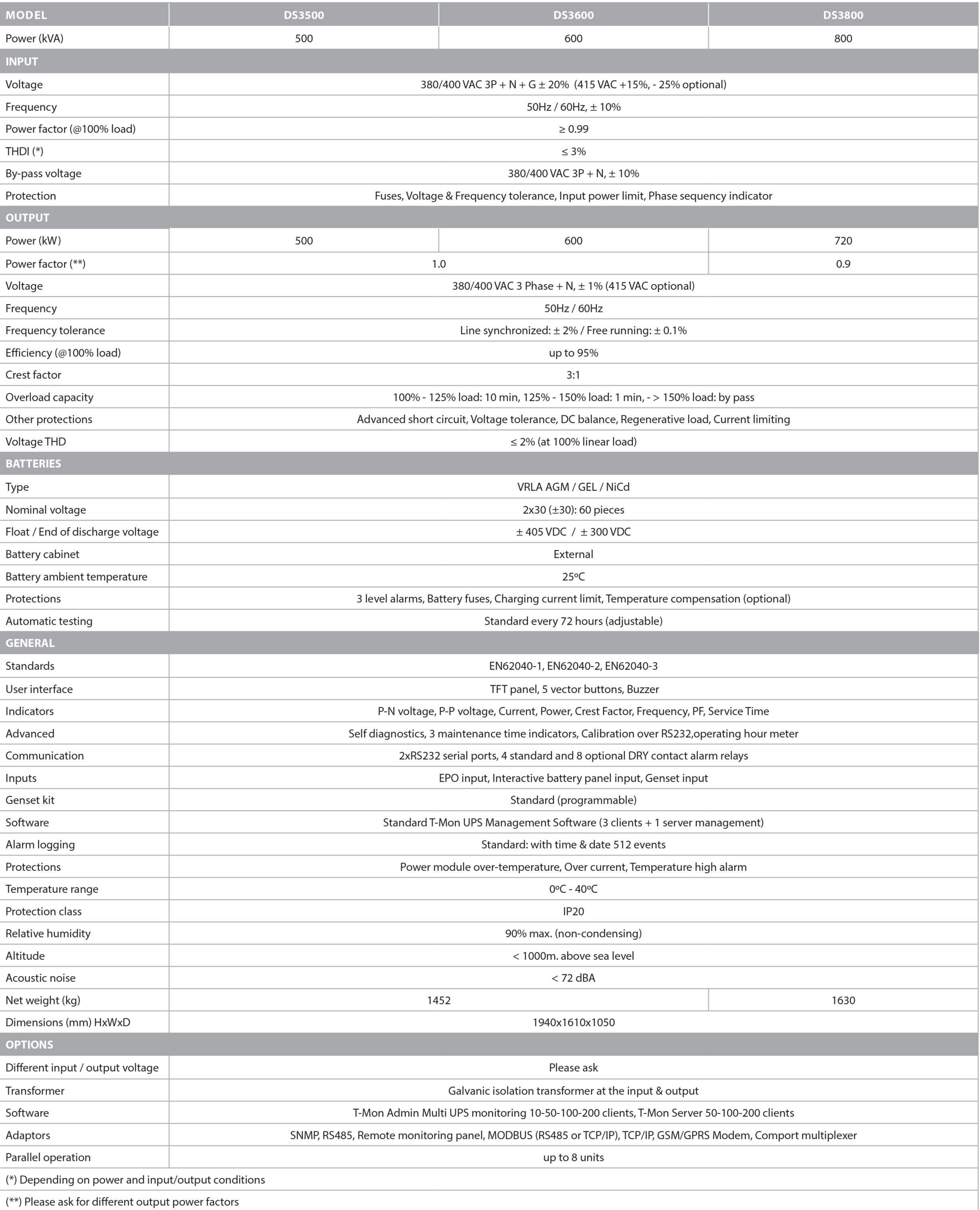

هران - خیابان مطهری - خیابان مهرداد - نرسیده به خیابان اصلی پور - ساختمان تسلا<mark>ع ک</mark>ور از میتان کسلا

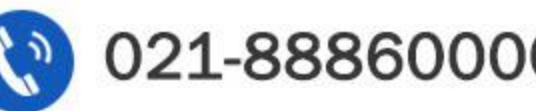

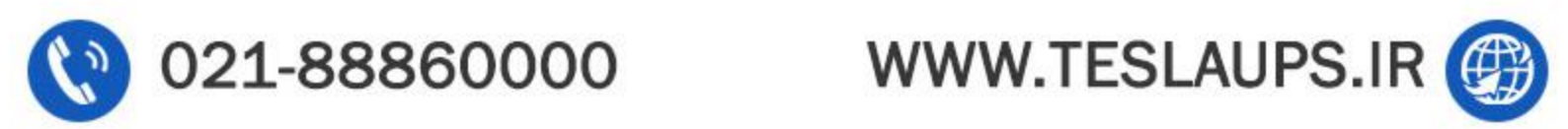